<u>फा सं.4.5(1)/2017-सामान्य-I</u> **सघं लोक सेवा आयोग धौलपुर हाऊस, शाहजहां रोड नई िदãली-110069**

िदनांक :31.01.2017

**ई-िनिवदा आमंत्रण सू चना**

# **िवषय : गमीर् के मौसम, 2017 के िलए गमीर् की वदीर् की आपूितर् के िलए ई-िनिवदा आमत्रणं सचना ू (एन आई टी ) ।**

नीचे दी गई समय सीमा के अनुसार संलग्न "अपेक्षा सूची" में दी गई गर्मी की वर्दी की आपूर्ति के लिए बोलियां आमंत्रित की जाती है :-

# <u>निविदा आमत्रण सूवना के सामान्य निबंधन तथा शर्ते</u>

महत्वपूर्ण तारीखों की सूची

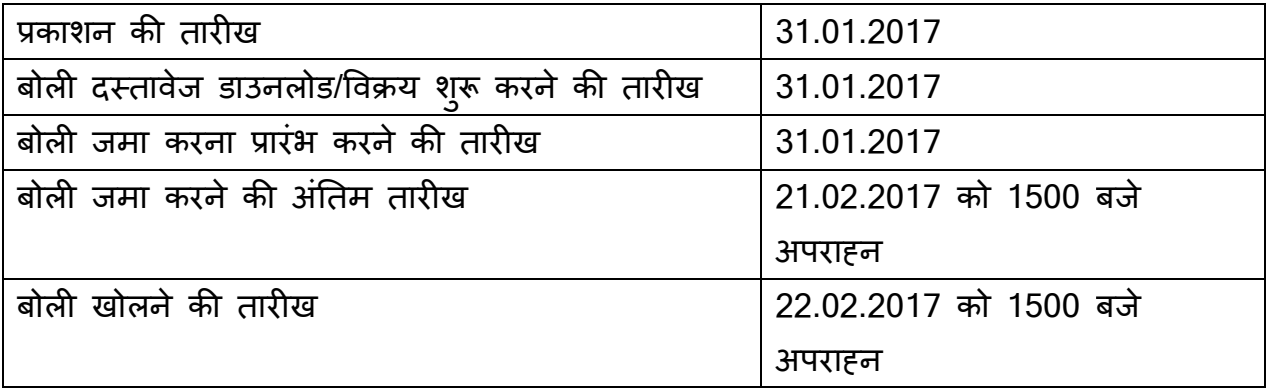

2.1 बोिलयां केवल सी पी पी पी वेबसाइट **https://eprocure.gov.in/eprocure/app** पर ऑनलाइन ही जमा की जा सकती हैं। अपलोड किए जाने से पहले, प्रस्तुत की जाने वाली बोली के सभी पृष्ठों एवं दस्तावेज़ों की विषय-वस्तु की प्रकृति से असबद्ध रहते हुए उस पर बोलीदाता दवारा हस्ताक्षर तथा क्रमिक रूप से संख्या दी जानी चाहिए । 2.2 निविदादाता/संविदाकर्ता को सलाह दी जाती है कि वे केन्द्रीय लोक प्रापण पोर्टल सीपीपीपी पर https://eprocure.gov.in/eprocure/app के माध्यम से ऑन लाइन बोलियों के ई-प्रस्तुतीकरण के लिए निर्विदादाता/सर्विदाकतों के लिए अनुदेशों में दिए गए अनुदेशों का अनुपालन करे।

2.3 **फैक्स/ ईमेल या िकसी अÛय िविध से प्रèतु त िनिवदा पर िवचार नहीं िकया जाएगा । इस सबं ंध मɅ िकसी प्रकार का पत्राचार नहीं िकया जाएगा।**

**टिप्पणी:** उपयुक्त तारीखों को इस कार्यालय के लिए अवकाश का दिन / बंद दिवस के रूप में घोषित होने पर निविदाएं / बोलियां अगले कार्य दिवस को नियत समय पर प्राप्त / खोली जाएंगी ।

#### 3. **देर से प्राÜत बोली:**

3.1 निर्धारित तारीख और समय के बाद प्राप्त बोलियों पर विचार नहीं किया जाएगा ।

3.2 अधूरी बोलियों को प्राप्त करने एवं अंतिम सीमा की समाप्ति के बाद बोली में किसी सशोधन और वधेन की अनुमति नहीं है और ऐसी बोलियों को अस्वीकार किया जा सकता है ।

#### 4. **नमनू े जमा करना:**

4.1 गमीर् की वदीर् के नमनू े सामाÛय-1 अनु भाग मɅ **21.02.2017 को अपराéन 3.00 बजे** तक जमा कर िदए जाने चािहए। 4.2 नमूनो का मूल्याकन बोली मूल्याकन समिति द्वारा किया जाएगा और केवल उन्हीं बोलीदाताओं की बोली खोली जाएंगी जिनके नमूनों को बोली मूल्यांकन समिति द्वारा अनु मोिदत कर िदया जाएगा।

### 5. **िव×तीय बोली:**

5.1 िव×तीय बोली **अनु बंध – क** के अनु सार िनधार्िरत फामȶट मɅ होनी चािहए। **िबना महरु लगी और/अथवा िबना हèताक्षर की गई बोिलयɉ पर िवचार नहीं िकया जाएगा।**

5.2 **तकनीकी बोली के खु लने की तारीख से इस कायार्लय ɮवारा èवीकायता र् के िलए बोली छ: माह के िलए वधै रहेगी।** 

# 6. **धरोहर रािश जमा:**

 िनिवदा के साथ Ǿ. 6,000/-(छ: हजार ǽपये मात्र) की जमा धरोहर रािश अिनवायर् रूप से जमा करनी होगी। यह जमा धरोहर राशि दिल्ली/नई दिल्ली में सचिव, संघ लोक सेवा आयोग के पक्ष में देय किसी भी अनुसूचित बैंक के डिमांड ड्राफ्ट / पे आर्डर के रूप में जमा करनी होगी अन्यथा बोली तत्काल अस्वीकृत कर दी जाएगी। केंद्रीय भंडार, एनसीसीएफ एवं वे फमर् जो एन एस आई सी / डी जी एस एंड डी के साथ पंजीकृत है तथा किसी अन्य संगठन जिसे नियमों के अंतर्गत धरोहर राशि जमा करने से छूट दी गई है, को दस्तावेज़ीय साक्ष्य प्रस्तुत करने पर धरोहर राशि जमा करने से छूट दी जाएगी । अन्य बोलीदाताओं को ऊपर दिए गए अनुसार निर्धारित प्रपत्र में जमा धरोहर राशि प्रस्तुत करनी अनिवाये होगी।

(i) जमा धरोहर राशि अंतिम बोली की वैधता अवधि के परे 45 (पैंतालीस) दिनों की अविध तक वैध रहेगी ।

(ii) जमा धरोहर रािश èकैन की जाएगी और िनिवदा जमा करने की अविध के अंदर ही ई-टेंडरिंग वेबसाइट पर अपलोड की जाएगी तथा मूल को संघ लोक सेवा आयोग में जमा करना होगा।

(iii) असफल बोलीदाताओं की जमा धरोहर राशि निविदा को अंतिम रूप दिए जाने के बाद उन्हें वापस लौटा दी जाएगी । जमा धरोहर राशि पर किसी भी परिस्थिति में संघ लोक सेवा आयोग दवारा कोई ब्याज नहीं दिया जाएगा ।

# 7. **िनçपादन प्रितभितू** :

सफल बोलीदाता को कुल संविदा मूल्य का 7.5% अशोध्य निष्पादन बैंक गारंटी के तौर पर दिल्ली/नई दिल्ली में देय सचिव संघ लोक सेवा आयोग के पक्ष में किसी अनुसूचित बैंक के बैंक ड्राफ्ट/ पे आर्डर/बैंक गारटी के रूप में आशय पत्र की प्राप्ति से 10 दिनों अथवा संघ लोक सेवा आयोग द्वारा लिखित में दी गई विस्तारित अवधि के अंदर प्रस्तुत करना होगा जो कि सर्विदा अवधि के संतोषजनक ढंग से पूरा होने की तिथि से 60 दिन की दोष देयता अवधि के पश्चात बिना ब्याज लौटा दी जाएगी बशर्ते कि

सर्विदाकतो ने सभी कार्य सतोषजनक ढंग से पूरे किए हो और नियमो, शर्तो, विनिर्देशो और काये की मदो के अनुसार सभी दोषों को सही किया हो।

आपूर्तिकतो की सभी संविदात्मक बाध्यताओं के पूर्ण होने के परे बैंक ड्राफ्ट/पे आडेर/बैंक गारटी साठ दिनों की अवधि तक वैध रहेगी । यदि काये पूरा करने का समय बढ़ाया जाता है, तो कार्य पूर्ण करने के इस विस्तारित समय को कवर करने के लिए संविदाकार निष्पादन गारंटी की वैधता अवधि को बढ़ाएगा ।

सर्विदाकतो द्वारा किन्हीं सर्विदात्मक बाध्यताओं को पूरा करने में विफल रहने पर अथवा सर्विदा के निबंधन एवं शर्तों के अनुसार सर्विदा के समापन पर संघ लोक सेवा आयोग के पास निष्पादन प्रतिभूति जब्त करने का अधिकार सुरक्षित है ।

यह स्पष्ट रुप से ज्ञात होना चाहिए कि संघ लोक सेवा आयोग द्वारा निर्धारित समय-सीमा के अनुसार कार्य के पूर्ण न होने की स्थिति में निष्पादन प्रतिभूति जब्त की जा सकती है ।

यदि संविदाकर्ता निर्दिष्ट अवधि अथवा विस्तारित अवधि के अंदर अपेक्षित राशि की निष्पादन गारंटी जमा करने में विफल रहता है तो आशय पत्र स्वत: ही वापस समझी जाएंगे और संविदाकतो की धरोहर राशि जमा जब्त हो जाएगी।

#### <u>अन्य निबंधन एवं शर्ते:</u> **ɏ**

8. बोलियों के साथ नमूनों के न होने पर उसे अस्वीकार कर दिया जाएगा ।

9. बोलियों को खोलने की तारीख से बोलियां छ: माह के लिए वैध होंगी ।

10. दरें 'प्रति यूनिट' आधार पर उद्धृत की जाए ।

11. इस कार्यालय को सामग्री भेजने के लिए सभी व्यय फर्म दवारा वहन किया जाएगा । 12. उद्धृत मूल्य स्थिर रहेंगे और उसमें गंतव्य स्थान अर्थात संघ लोक सेवा आयोग तक की भू-ढुलाई शािमल है ।

13. उद्धृत दरों को वैट / बिक्री कर / लागू अन्य कोई सरकारी लेवी का पूरा ब्यौरा देते हुए अलग-अलग दर्शाया जाना चाहिए और किसी भी बढोतरी के अनुवती अनुरोध पर किसी भी परिस्थिति में विचार नहीं किया जाएगा ।

14. सफल बोलीदाता को आपूर्ति आदेश की प्राप्ति के दस दिनों के भीतर मदों की आपूर्ति करनी होगी ।

15. संविदा के अंतर्गत और बाहर, अथवा इसके संबंध में उद्धृत सभी प्रश्नों, विवादों अथवा मतभेद, यदि परिणत हो, को सचिव, संघ लोक सेवा आयोग द्वारा भारतीय मध्यस्थता अधिनियम के प्रावधानों के अतगेत नियुक्त किसी मध्यस्थ द्वारा पूर्ण मध्यस्थता के लिए भेजा जाएगा ।

16. माल के अच्छी स्थिति में और संतोषजनक हालत में प्राप्त किए जाने पर भुगतान िकया जाएगा।

17. प्रत्येक बोलीदाता को यह प्रमाणित करना होगा कि उन्हें सभी निबंधन और शर्तें स्वीकार्य हैं ।

18. **केवल सरकारी इàपोिरयम को ही िनिवदा मɅभाग लेने की अनु मित है।**

19. **सिचव, सघं लोक सेवा आयोग के पास िबना कारण बताए िकसी िनिवदा को पू री तरह अथवा आंिशक तौर पर सवीकार ् करने अथवा अèवीकार करने का अिधकार सरिक्षत ु है। इस सबं ंध मɅ सिचव, सघं लोक सेवा आयोग का िनणयर् फमर् पर अितम ं और बाÚयकारी होगा ।** 

> (अिनल कुमार) अवर सिचव (एम एणड् एम) दूरभाष स.2338-8418

> (अिनल कुमार) अवर सिचव (एम एणड् एम) दूरभाष सं.2338-8418

# **अपेक्षाओं की सू ची**

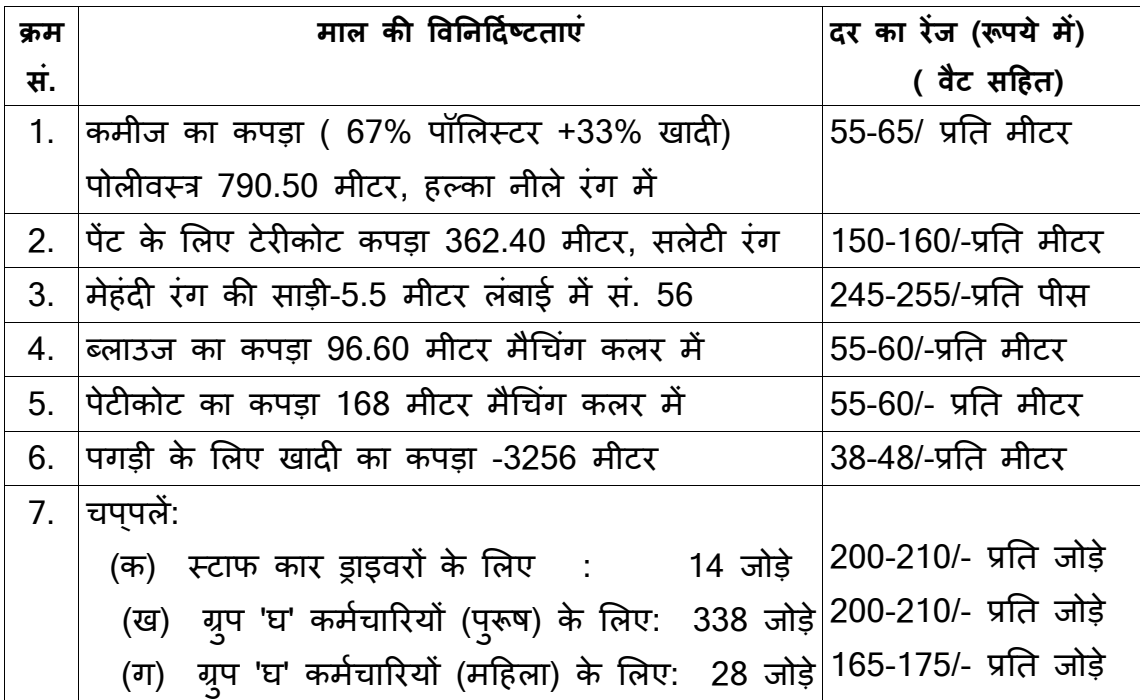

**टिप्पणी 1 :** सघ लोक सेवा आयोग की अपेक्षानुसार मात्रा घटाई **/** बढ़ाई जा सकती है ।

**िटÜपणी 2 :** उपयु क्र् त मद ( मदɉ) का नमना ू (नमनू े) िदनांक **21.02.2017 को 3.00**  <u>बजे अपराहृन तक सामान्य-I अनु</u>भाग में जमा किया जाना चाहिए ।

मूल्य में शामिल वैट / बिक्री कर/ कोई अन्य सरकारी लेविया उपयुक्त वर्णित दर की रेंज से अधिक नहीं होनी चाहिए ।

#### **िनिवदा प्रपत्र**

# **गमीर् की वदीर् की आपूितर् के िलए िनिवदा**

दिनांक : <u>\_\_\_\_\_\_\_</u>

सेवा में,

श्री अनिल कुमार, अवर सचिव (एम एण्ड एम), सघं लोक सेवा आयोग, धौलपु र हाउस, शाहजहां रोड, नई दिल्ली-110069

सदभै: आपकी निर्विदा दस्तावेज पूछताछ सख्या --------------- दिनाक ----------

हमने (अधोहस्ताक्षरी) उपयुक्त उल्लिखित निविदा पूछताछ दस्तावेज की जांच कर ली है और प्रत्येक मद के नमूने देख लिए हैं। हम, अब निर्धारित प्ररूप में दिए विनिर्देशों के अनुसार अपेक्षित गर्मी की वदी की आपति एवं उसे प्रदान करने का प्रस्ताव करते हैं। हमारी वित्तीय बोली निर्धारित प्ररूप में इसके साथ संलग्न है और इस निविदा का एक भाग है। निविदा पूछताछ दस्तावेज के अनुसार अपेक्षित अन्य दस्तावेज/कागजात भी एतद्दवारा जमा किए जा रहे हैं।

2. यिद हमारी बोली èवीकार कर ली जाती है तो हम किथत िनिवदा पू छताछ के निबंधन एवं शर्तों के अनुसार वित्तीय बोली में उद्धृत दर पर बोली में उल्लिखित वस्तुओं की आपूर्ति करने का वचन देते हैं।

3. हम पुष्टि करते हैं कि ऊपर कथित अवधि के अंदर आपकी लिखित स्वीकृति के साथ पठित यह बोली हमारे बीच बाध्यकरी संविदा गठित करेगी।

4. हमे ज्ञात है कि आप उपयुक्त सर्दाभैत निर्विदा के प्रत्युत्तर में प्राप्त किसी भी बोली अथवा न्यूनतम बोली को स्वीकार करने के लिए बाध्य नहीं है।

5. हमें निविदा की सभी निबंधन एवं शर्ते स्वीकार्य हैं।

(दिनांक सहित हस्ताक्षर)

-------------------------

(नाम और पदनाम)

------------------------------------

--------के िलए और की ओर से िनिवदा पर हस्ताक्षर करने के लिए विधिवत प्राधिकृत

(फर्म की कार्यालय मुहर)

----------------------------------

टिप्पणी: इस प्ररूप के प्रत्येक पृष्ठ पर फर्म की अधिकृत मुहर लगी हो और प्राधिकृत हस्ताक्षरकर्ता के हस्ताक्षर हों।

**अनु बंध-क**

**मãूय अनु सची ू**

| क्रम | अपेक्षित वस्त्/सेवा                                  | उद्धृत दर - वैट सहित, |
|------|------------------------------------------------------|-----------------------|
| सं.  |                                                      | यदि कोई है            |
| 1.   | कमीज का कपड़ा ( 67% पॉलिस्टर +33% खादी)              |                       |
|      | पोलीवस्त्र 790.50 मीटर, हल्का नीले रंग में           |                       |
| 2.   | पैंट के लिए टेरीकोट कपड़ा 362.40 मीटर, सलेटी रंग में |                       |
| 3.   | मेहंदी रंग की साड़ी-5.5 मीटर लंबाई में - सं. 56      |                       |
| 4.   | बलाउज का कपड़ा 96.60 मीटर मैचिंग कलर में             |                       |
| 5.   | पेटीकोट का कपड़ा 168 मीटर मैचिंग कलर में             |                       |
| 6.   | पगड़ी के लिए खादी का कपड़ा -3256 मीटर                |                       |
| 7.   | चपपलें:                                              |                       |
|      | (क) स्टाफ कार ड्राइवरों के लिए : 14 जोड़े            |                       |
|      | (ख) ग्रुप 'घ' कर्मचारियों (पुरूष) के लिए: 338 जोड़े  |                       |
|      | (ग) ग्रुप 'घ' कर्मचारियों (महिला) के लिए: 28 जोड़े   |                       |

प्रस्तावित डिस्काउंट, यदि कोई हो:

टिप्पणी: वैट / बिक्री कर / अन्य सरकारी लेवियों की दर यदि कोई हो, को अलग से उद्धृत किया जाना चाहिए, अन्यथा यह मान लिया जाएगा कि उद्धृत दर में वैट / बिक्रीकर / अन्य सरकारी लेवियां शामिल है ।

(दिनांक सहित हस्ताक्षर)

(नाम और पदनाम)

------------------------------------

दूरभाषः सं \_\_\_\_\_\_\_\_\_\_\_\_\_\_\_\_\_

----------------के लिए और की ओर से <mark>निविदा पर हस्ताक्षर करने के लिए विधिवत प्राधिकृत</mark>

(फर्म की कार्यालय मुहर)

# **घोषणा**

मैं ---------------------------------- प्रमाणित करता हूं कि मुझे निविदा आमंत्रण

सूचना की सभी निबंधन एवं शर्ते स्वीकाये हैं ।

(नाम एवं महरु सिहत हèताक्षर)

# **अनु बंध – ख**

# <u>गर्मी की वर्दी की आपूर्ति के लिए निविदा</u>

<u>फर्म का ब्यौरा</u> (फमर् के लेटरहैड पर)

1. फर्म का नाम: -----------------------------

2. कार्यालय का पता: -----------------------------

------------------------------

3. फोन नं.: -----------------------------

4. फैक्स नं. : -----------------------------

5. फर्म के निदेशकों/साझेदारों/प्रोपराइटरों का विवरण:

नाम:

िनवास èथान का पता:

मोबाइल नं.:

6. बिक्री कर पंजीकरण सं./टिन:  $($ पंजीकरण प्रमाणपत्र की प्रति संलग्न करें)

7. फम/र्प्रोपराइटर का पैन नं.: -----------------------

8. प्रमाणित किया जाता है कि हमारी फर्म किसी सरकारी विभाग द्वारा न तो काली सूची में डाली गई है और न ही फर्म या इसके मालिक/साझेदार के विरूद्ध भारत में कहीं भी कोई आपरािधक मामला दज/र्लिàबत है।

(दिनांक सहित हस्ताक्षर)

------------------------------

------------------------------------

(नाम और पदनाम)

-----------------------

के िलए और की ओर से िनिवदा पर हस्ताक्षर करने के लिए विधिवत प्राधिकृत

(फर्म की कार्यालय मुहर)

----------------------------------

# **ऑन लाइन बोली प्रèतु त करने के अनु देश**

बोलीदाताओं को डिजिटल हस्ताक्षर प्रमाण पत्र का प्रयोग करते हुए सी पी पी पोर्टल पर इलेक्ट्रानिक माध्यम से बोलियों की साफ्ट प्रति प्रस्तुत करना अपेक्षित है । नीचे दिए गए अनुदेश का तात्पर्य सी पी पी पोर्टल पर रजिस्टर करने के लिए, अपेक्षानुसार अपनी बोलियों को तैयार करने तथा सी पी पी पोटेल पर अपनी बोलियों को ऑन लाइन प्रस्तुत करने में बोलीदाताओं की सहायता करना है।

सीपीपीपी पोर्टल पर आँन लाइन बोली प्रस्तुत करने के लिए और अधिक उपयोगी जानकारी https://eprocure.gov.in/eprocure/app से प्राÜत की जा सकती है ।

### **पंजीकरण:**

1. बोलीदाताओं को केन्द्रीय लोक प्रापण पोर्टल के ई-प्रोक्यूरमेट माड्यूल ( यू आर एल: https:// eprocure.gov.in/eprocure/app) (सी पी पी पोटर्ल) पर "ऑन लाइन बोलीदाता इनरॉलमेंट" के लिंक पर क्लिक करके जो प्रभार रहित है, पर इनरॉल करना अपेक्षित है ।

2. इनरॉलमेट प्रक्रिया के भाग के रूप में बोलीदाताओं को यूनिक यूजरनेम का चयन तथा अपने अकाउन्ट के लिए पासवर्ड असाईन करना अपेक्षित होगा ।

3. बोलीदाताओं को सलाह दी जाती है कि पंजीकरण प्रक्रिया के रूप में अपने वैध ई-मेल आई डी तथा मोबाइल नं. को रजिस्टर करें । इसे सी पी पी पोर्टल से किसी भी प्रकार के संपर्क के लिए प्रयोग में लाया जाएगा ।

4. इनरॉलमेंट पर बोलीदाताओं को अपने-अपने प्रोफाइल सहित सी सी ए भारत दवारा मान्यता प्राप्त (अर्थात सीफी / टी सी एस / एन कोड / ई-मद्रा आदि) किसी प्रमाणिक प्राधिकारी द्वारा जारी वैध डिजिटल हस्ताक्षर प्रमाण पत्र (साइनिंग की यूसेज सहित श्रेणी II या श्रेणी III प्रमाण पत्र ) को रजिस्टर करना अपेक्षित होगा ।

5. बोलीदाता द्वारा केवल एक वैध डी एस सी पंजीकृत करना चाहिए । कृपया नोट कर लें कि बोलीदाता यह सुनिश्चित करने के प्रति जिम्मेदार होंगे कि उन्होंने अपना डी एस सी किसी अन्य व्यक्ति को उधार नहीं दिया है, जो इसका द्रूपयोग कर सकता है ।

6. बोलीदाता तब सुरक्षित लॉग इन के माध्यम से अपना यूजर आई डी / पासवडे और डी एस सी / ई- टोकन को पासवर्ड को प्रविष्ट कर साइट पर लॉग करें ।

#### **िनिवदा दèतावेज़ की खोज:**

1) सी पी पी पोर्टल पर विभिन्न खोज विकल्प मौजूद है, विभिन्न प्राचलों द्वारा सक्रिय निविदा की खोज हेतु बोलीदाताओं को सुविधा प्रदान की गई है । इन प्राचलों में निविदा आई डी, संगठन का नाम स्थिति, तारीख, मूल्य आदि शामिल किए जा सकते थे। निविदा की उन्नत खोज के लिए एक और विकल्प मौजूद है जिसमें बोलीदाता खोज प्राचलों की संख्या जैसे संगठन का नाम, संविदा फर्म, अवस्थिति, तारीख, अन्य कीवर्ड आिद सी पी पी पोटर्ल पर प्रकािशत िनिवदा की खोज के िलए शािमल कर सकते है ।

2) अपनी रूचि की निविदा का चयन करने के बाद बोलीदाता अपेक्षित दस्तावेज़ / निविदा कार्यक्रम डाउनलोड कर सकते हैं । ये निविदाएं संबंधित 'मेरी निविदा' फोल्डर में भेजी जा सकती हɇ । यह सी पी पी पोटर्ल बोलीदाताओं को एस एम एस/ ई-मेल के माध्यम से बोलीदाता को निविदा दस्तावेज़ में जारी होने वाले शुद्धि पत्र की जानकारी देने की क्षमता प्रदान प्रदान करेगा ।

3) प्रत्येक निविदा को दिए गए यूनिक निविदा आई डी का एक नोट बना लेना चाहिए, यदि बोलीदाता हैल्प डैस्क से किसी प्रकार का सपष्टीकरण / मदद चाहते हैं ।

#### **बोली को तैयार करना:**

1) अपनी बोली प्रस्तुत करने से पहले बोलीदाता को निविदा दस्तावेज़ के सबध मे प्रकाशित किसी भी शुद्धिपत्र को ध्यान में रखना चाहिए ।

2) कृपया निर्विदा विज्ञापन तथा निर्विदा दस्तावेजो को सावधानीपूर्वक पूरी तरह से पढ़ ले और बोली के भाग के रूप में प्रस्तुत किए जाने वाले अपेक्षित दस्तावेजों को समझ ले। कृपया लिफार्फ की संख्या जिसमें बोली दस्तावेज़ प्रस्तुत किए जाने हैं, प्रत्येक दस्तावेज़ जिन्हे प्रस्तुत किए जाने की आवश्यकता है, का नाम तथा विषय वस्तु सहित दस्तावेज़ों की संख्या को नोट कर लें । इनसे उत्पन्न किसी प्रकार के विचलन के कारण बोली अस्वीकृत की जा सकती है ।

3) बोलीदाता को अग्रिम में बोली दस्तावेज़ / अनुसूची में यथानिर्दिष्ट बोली दस्तावेज़ो को प्रस्तुत करने के लिए तैयार रहना चाहिए और ये दस्तावेज़ पी डी एफ / एक्स एल एस / आर ए आर / डी डब्ल्यू एफ / जे पी जी फार्मेट में होने चाहिए । बोली दस्तावेजों को श्वेत तथा श्याम विकल्प सहित 100 डी पी आई के साथ स्कैन किया जाए जो स्कैन किए गए दस्तावेज़ों के आकार को छोटा करने में मदद करता है।

4) उसी प्रकार के अपेक्षित मानक दस्तावेज़ों को अपलोड करने में लगने वाले समय एव प्रयास को कम करने के लिए, जिसे प्रत्येक बोली के रूप में प्रस्तुत किया जाना अपेक्षित है, ऐसे मानक दस्तावेज़ों (अर्थात पैन कार्ड की प्रति, वार्षिक रिपोर्ट, लेखा परीक्षक का प्रमाण पत्र आिद) को अपलोड करने का प्रावधान बोलीदाताओं को महुैया कराया गया है। ऐसे दस्तावेज़ों को अपलोड करने के लिए बोलीदाता उनको उपलब्ध "माई स्पेस" या "अन्य महत्वपूर्ण दस्तावेज़" वाले क्षेत्र का प्रयोग कर सकते है। बोली को प्रस्तुत करते समय इन दस्तावेज़ों को सीधे ''माई स्पेस'' पर प्रस्तुत सकते है और इन्हें बार-बार अपलोड करने की आवश्यकता नहीं है। यह बोली प्रस्तुत करने की प्रक्रिया मे लगने वाले अपेिक्षत समय को कम करेगा ।

#### **बोली को प्रèतु त करना :**

1) बोलीदाता को बोली को प्रस्तुत करने के लिए अग्रिम में साईट पर लॉग-इन करना चाहिए ताकि वे बोली को समय पर अथोत् बोली प्रस्तुत करने की निधारित तारीख या उससे पहले अपलोड कर सकें। अन्य मुद्दों के कारण किसी भी देरी के लिए बोलीदाता जिम्मेदार होंगे ।

2) बोलीदाता को निविदा दस्तावेज़ में यथानिर्दिष्ट अपेक्षित दस्तावेजों को डिजीटल हस्ताक्षर करके एक-एक कर अपलोड करना हैं ।

3) बोलीदाता को निविदा दस्तावेज़ मे यथा लागू निविदा शुल्क / जमा धरोहर राशि का भुगतान करने के लिए "ऑफ लाईन" भुगतान विकल्प का चयन करना होगा और उपकरण के विवरण को प्रविष्ट करना होगा ।

4) बोलीदाता को निविदा दस्तावेज में निर्दिष्ट अनुदेशों के अनुसार जमा धरोहर राशि तैयार करनी चाहिए । मूल दस्तावेज़ को डाक / कुरियर / संबंधित अधिकारी को व्यक्तिगत रूप से बोली प्रस्तुत करने की अतिम तारीख या निर्विदा दस्तावेज़ में यथा निर्दिष्ट तारीख या निविदा दस्तावेज़ में यथावर्णित तारीख तक भेजा जाना चाहिए । डिमांड ड्राफ्ट/कोई अन्य स्वीकार्य रूप या व्यक्तिगत रूप से भेजे गए विवरणों का मिलान स्कैन प्रति में उपलब्ध विवरण तथा प्रस्तुत करने के समय के दौरान प्रविष्ट किए गए डेटा के साथ कर लेना चाहिए अन्यथा अपलोड की गई बोली को अस्वीकार कर दिया जाएगा ।

5) बोलीदाताओं से अनुरोध किया जाता है कि उन्हें नोट कर लेना चाहिए कि उन्होंने अनिवार्य रूप से प्रदान किए गए फार्मेट में ही अपनी वित्तीय बोली को जमा किया है तथा कोई अन्य फार्मेट स्वीकार्य नहीं है । यदि बोली मूल्य निविदा दस्तावेज़ के साथ मानक बी ओ क्यू फार्मेंट में नहीं दिया गया है, तो उक्त को डाउन लोड करने और उसे सभी बोलीदाताओं दवारा भरा जाए । बोलीदाताओं को बी ओ क्यू फाइल डाउन लोड करना अपेक्षित है, इसे खोलें और अपने वित्तीय कोट्स तथा अन्य विवरणियों (जैसे बोलीदाता का नाम) सहित सफेद रंग की (असुरक्षित) सेल्स को पूरा करें । किसी अन्य सेल्स को परिवर्तित न करे । एक बार विवरणियों के पूरा हो जाने पर बोलीदाता को इसे सेव कर लेना चाहिए और फाइल के नाम को परिवर्तित किए बिना आंन लाइन प्रस्तुत कर दे । यदि बी ओ क्यू फाइल को बोलीदाता द्वारा आशोधित किए जाते हुए पाया जाता है तो बोली अस्वीकार कर दी जाएगी ।

6) सर्वर टाइम (जिसे बोलीदाता के डेशबोर्ड पर प्रदर्शित किया गया है) को बोलीदाता द्वारा बोलियो को प्रस्तुत करने की अतिम तारीख, बोलियो को खोलना आदि को सदर्भ के िलए मानक समय माना जाएगा । बोलीदाताओं को बोली के प्रèतु तीकरण के दौरान इस समय का अनु पालन करना चािहए ।

7) बोलीदाताओं द्वारा प्रस्तुत किए जाने वाले सभी दस्तावेज़ इन्क्रिपशन प्रविधि पी.के.आई का प्रयोग करते हुए इन्क्रिप्टेड होगे ताकि डेटा की गोपनीयता सुनिश्चित की जा सके । बोली को खोले जाने के समय तक प्रविष्ट किए गए डेटा को अनधिकृत व्यक्तियों द्वारा नहीं देखा जा सकता है । इन्क्रिपशन प्रौद्योगिक के 128 बिट सुरक्षित सॉकेट लेयर का प्रयोग करते हु ए बोली की गोपनीयता को अनु रिक्षत िकया गया है । संवेदनशील क्षेत्रों का डेटा सटोरेज इन्क्रिपशन किया गया है । कोई बोली दस्तावेज़ जिसे सवेर पर अपलोड किया गया है जो क्रमिक कुजी जनित प्रणाली का उपयोग करते हुए क्रमिक इन्क्रिपशन के अध्यधीन है । इसके अतिरिक्त यह कुजी ऐसे मैट्रिक इन्क्रिपशन का प्रयोग कर क्रेता/ बोली खोलने वाले की सावेजनिक कुजी के अध्यधीन है । समग्र रूप से अपलोड किए गए निविदा दस्तावेज़ प्राधिकृत बोली खोलने वाले द्वारा निविदा के खोलने के बाद ही केवल पठनीय होगा ।

8) अपलोड किए गए निविदा दस्तावेज़ प्राधिकृत बोली खोलने वाले अधिकारी द्वारा निविदा को खोलने के बाद ही पठनीय होंगे ।

9) बोली के सफल तथा समयबद्ध तरीके से प्रस्तुतीकरण (अर्थात् पोर्टल में "फ्रिज बिड सबमिशन'' को क्लिक करने के बाद), पोर्टल सफल बोली प्रस्तुतीकरण संदेश देगा

और बोली स. और सभी सगत विवरणी सहित बोली को प्रस्तुत करने की तारीख एवं समय के साथ बोली समरी प्रदिशतर् हो जाएगी ।

10) - बोली समरी को मुद्रित किया जाना अपेक्षित है और बोली के प्रस्तुतीकरण के पावती के रूप में इसे रख ले । इस पावती को बोली के खुलने की किसी भी बैठक के तिए एन्ट्री पास के रूप में प्रयोग में लाया जा सकता है ।

### **बोलीदाताओं को सहायता**

1) निविदा दस्तावेज़ उनमें समाविष्ट निबंधन एवं शर्तों से संबंधित किसी भी प्रकार की पूछताछ के लिए निविदा आमत्रण प्राधिकारी या निविदा में निर्दिष्ट सगत सपके किए जाने वाले व्यक्ति को संबोधित की जानी चाहिए ।

2) आँन लाइन बोली प्रस्तुतीकरण की प्रक्रिया से सबर्धित किसी प्रकार की पूछताछ या सामान्य रूप से सी पी पी पोर्टल से संबंधित पूछताछ को 24X7 सी पी पी पोर्टल हेल्प डेस्क को अग्रेषित कर सकते हैं । हेल्प डेस्क के लिए संपर्क नं. 1800 3070 2232 है । बोलीदाता +91-7878007972 एवं + 91-7878007973 से भी मदद ले सकते हैं ।